## **DAFTAR ISI**

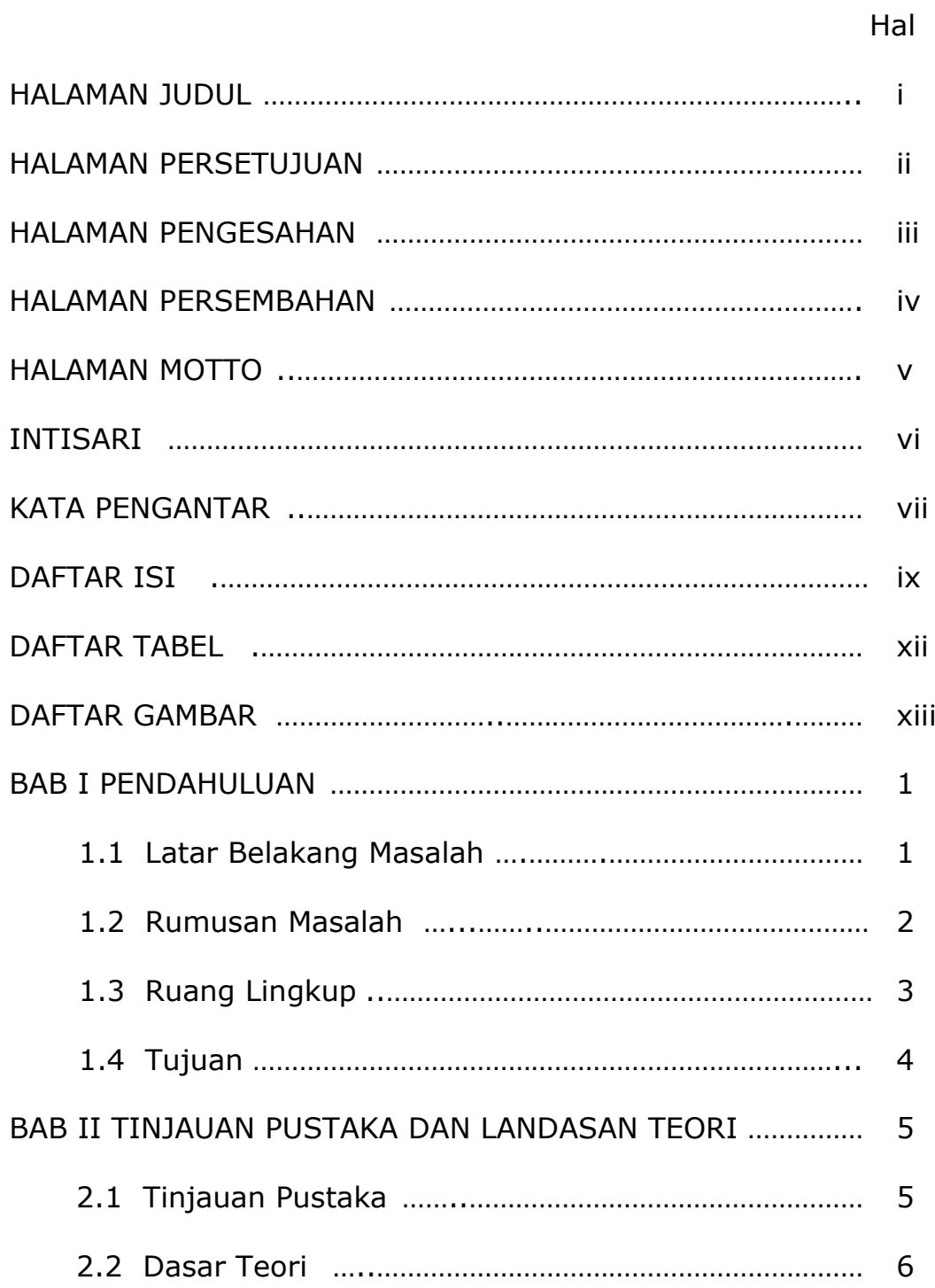

## hal and the contract of the contract of the contract of the contract of the contract of the contract of the co

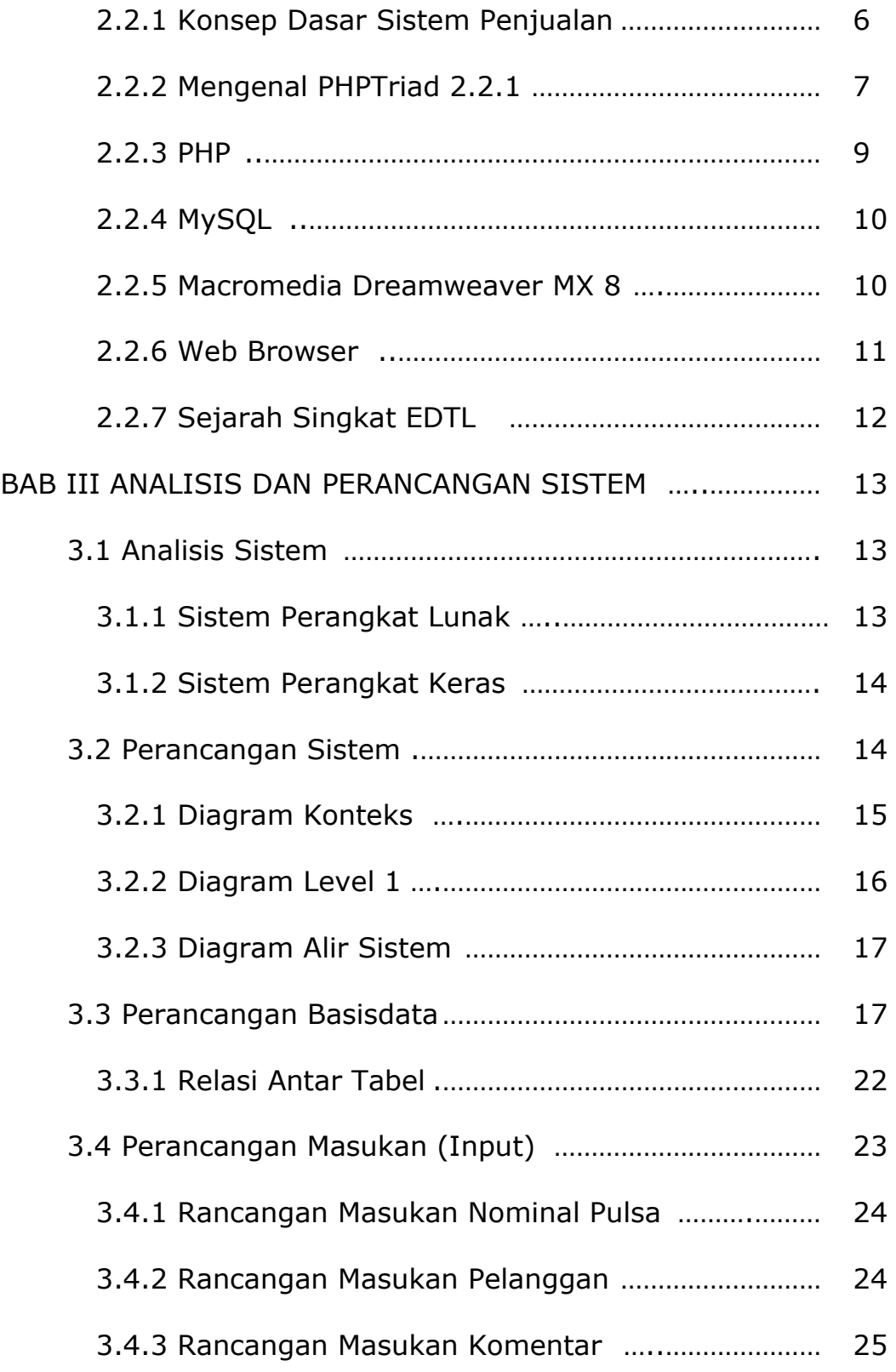

hal and the contract of the contract of the contract of the contract of the contract of the contract of the co

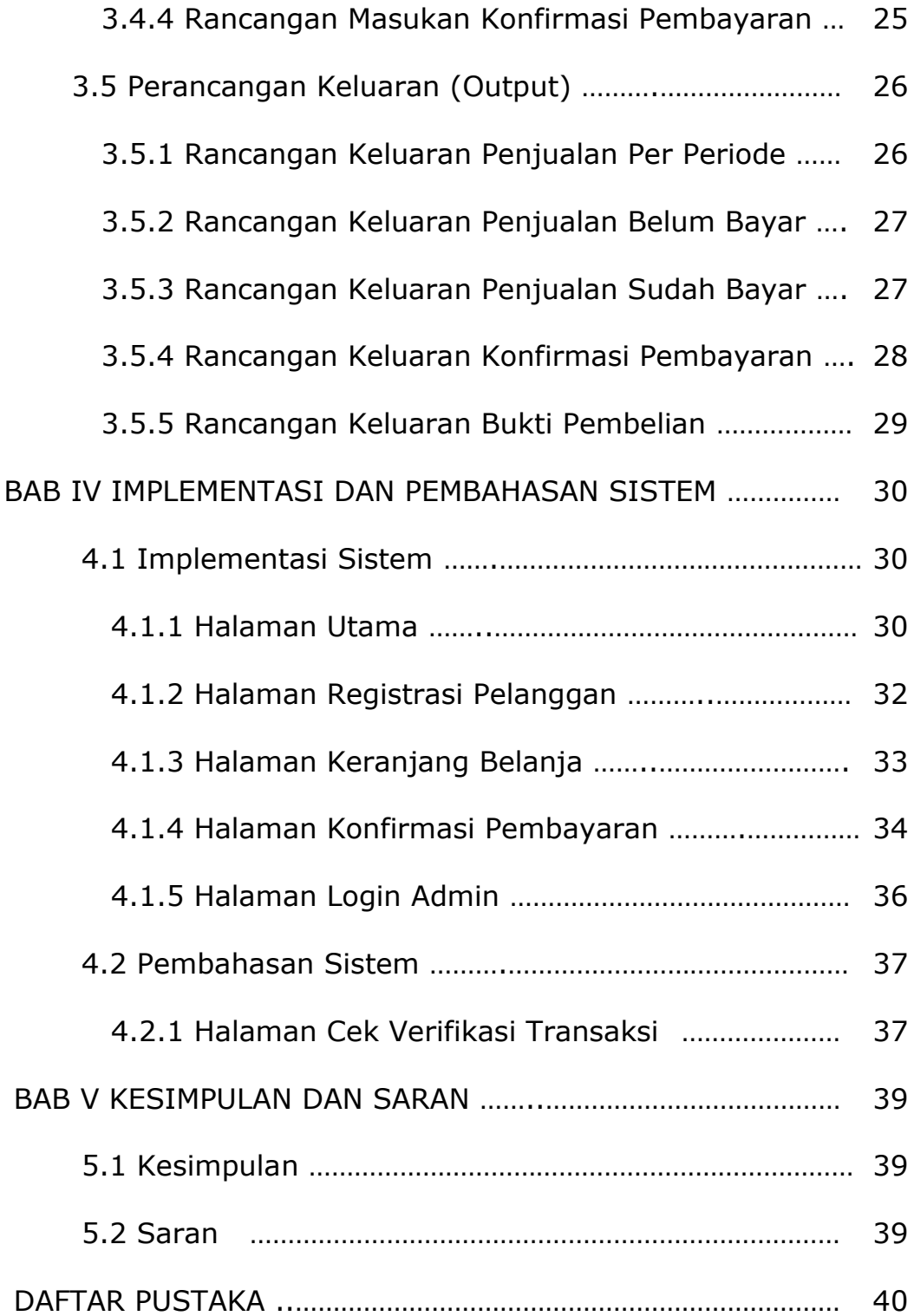

## **DAFTAR TABEL**

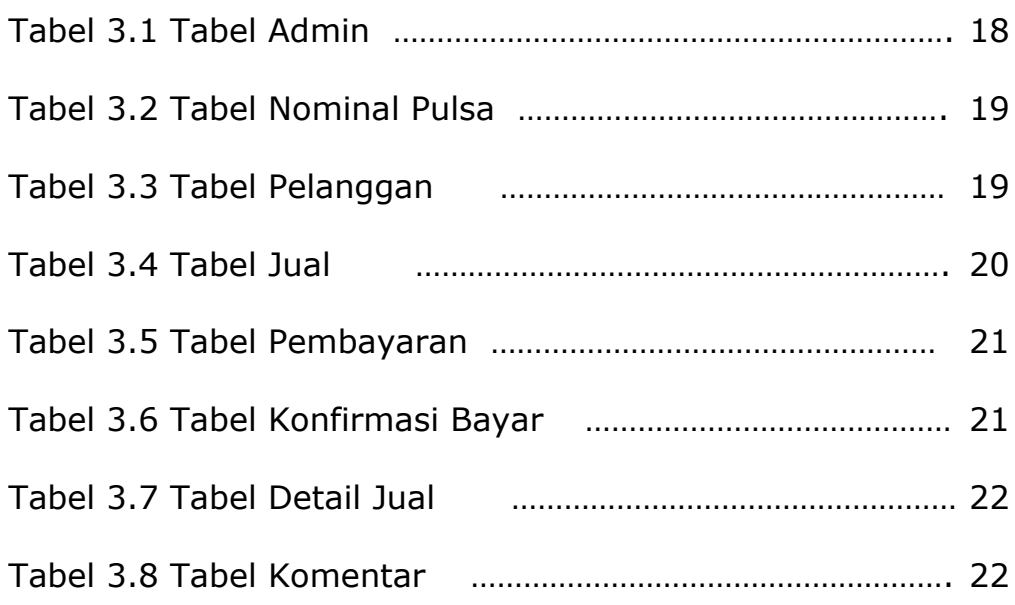

## **DAFTAR GAMBAR**

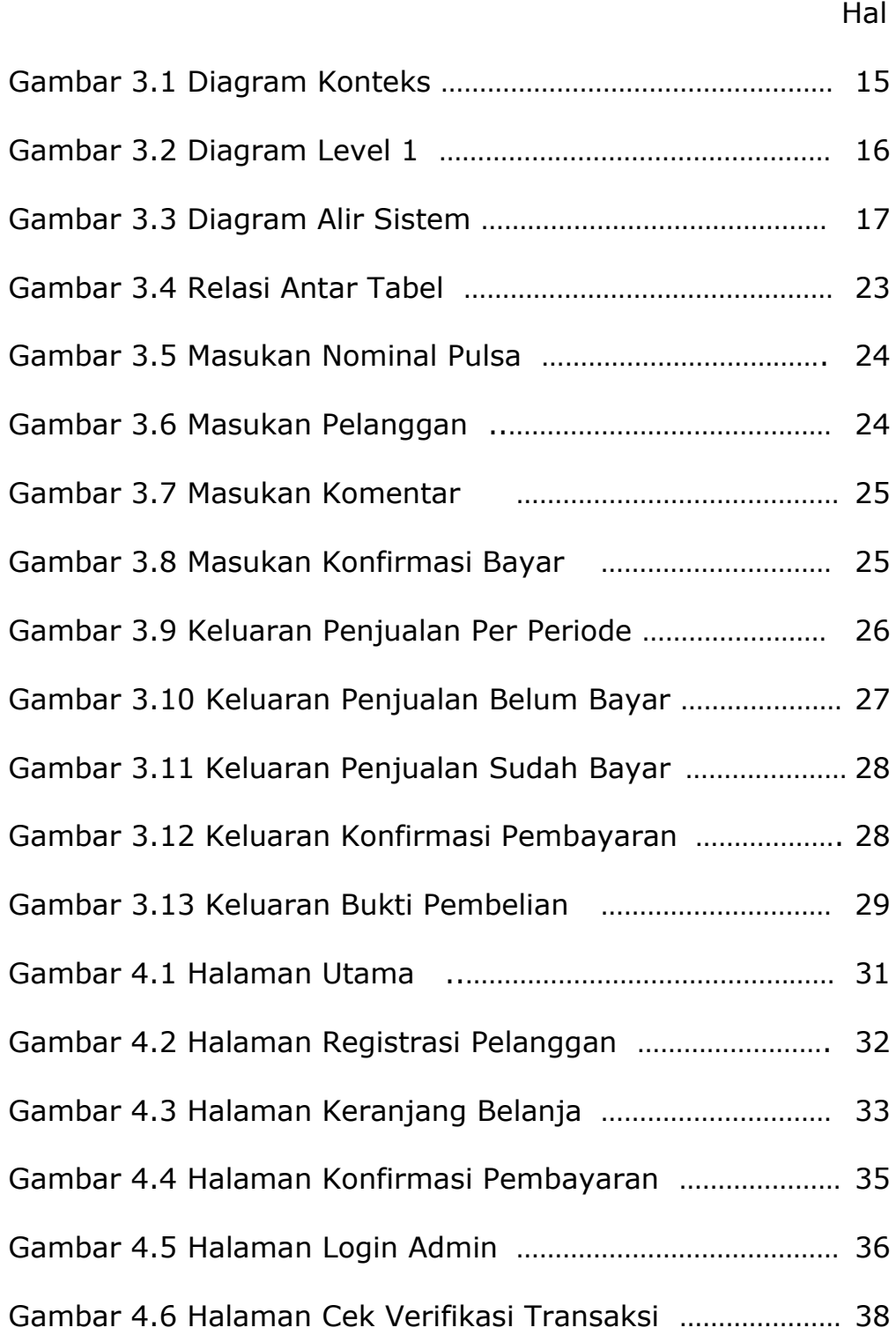